## **Dell Desktop User Manual**

Thank you very much for downloading **Dell Desktop User Manual**. As you may know, people have search numerous times for their favorite novels like this Dell Desktop User Manual, but end up in malicious downloads.

Rather than enjoying a good book with a cup of coffee in the afternoon, instead they juggled with some malicious bugs inside their desktop computer.

Dell Desktop User Manual is available in our digital library an online access to it is set as public so you can get it instantly. Our book servers hosts in multiple locations, allowing you to get the most less latency time to download any of our books like this one. Merely said, the Dell Desktop User Manual is universally compatible with any devices to read

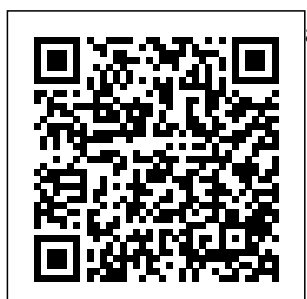

**PCs** Cengage Learning Netbooks are the hot new thing in PCs - small, inexpensive laptops designed for web browsing, email, and working with web-gaming and photo based programs. But chances are you don't The Missing Manual know how to choose a provides easy-tonetbook, let alone use follow instructions one. Not to worry: with this Missing Manual, you'll learn which netbook is right Windows- or Linuxfor you and how to set based netbook it up and use it for everything from spreadsheets for work external hard drives, to hobbies like

sharing. Netbooks: and lots of advice to help you: Learn the basics for using a Connect speakers, printers, keyboards, and other hardware

Get online using a wireless network, a public network, broadband cards, or dial-up Write email, browse the Web, transfer bookmarks, and add tools to your web browser Use business tools like Google Docs and Office for Netbooks Collaborate with others online via instant messaging Edit and share photos, play games, listen to music, and watch TV and movies online You'll also learn about web-based backup and storage, staying secure online - especially when using wireless networks - and tips for troubleshooting. Netbooks point to the future of computing, and Netbooks: The Missing Manual will show you how to get there.

Repairing **Laptops** Complete Dell XPS Owner's ManualGet the most complete manual for your DELL XPS 13 Laptop now This manual is designed to be a walking guide as you begin your journey on the XPS 13 set of laptops. With just a single read, you will learn how to use the great features of your computer. The author carefully explains

Upgrading and basic computer terminologies in easy- tounderstand language for novices and beginners. In summary, you will discover: How to set up your laptop easily Important configuration settings to tweak immediately after purchase  $Useful$ software to install How to maximize the potential of your laptop for work use Tricks, tips and hacks for

your Dell XPS well as their 13 9380 laptop How to troubleshoot common problems and many more What stops you from purchasing this Dell XPS 13 owner's manual now?!A+ Guide to Managing & Maintaining Your PC Provides information on how to upgrade, maintain, and troubleshoot the hardware of laptop computers, discussing the differences among them as

various configuration options. **Manual of Geospatial Science and Technology** CRC Press InfoWorld is targeted to Senior IT professionals. Content is segmented into Channels and Topic Centers. InfoWorld also celebrates people, companies, and

projects. *Windows 8.1: The Missing Manual* "O'Reilly Media, Inc." This book collects ECM research from the academic

discipline of Information Systems and related fields to support academics and practitioners who are interested in understanding the design, use and impact of ECM systems. It also provides a valuable resource for students and lecturers in the field. "Enterprise content management in Information Systems research – **Foundations** methods and cases" consolidates our current knowledge on how today's organizations can manage their digital information assets. The business challenges related to organizational information management include

reducing search times, maintaining information quality, and complying with reporting obligations track the lifecycle of and standards. Many information, their of these challenges are well-known in information management, but because of the vast quantities of information being generated today, they ECM system? Which inspired to are more difficult to deal with than ever. Many companies use implementation? the term" enterprise How should content management" (ECM) to refer to the Research is management of all forms of information, especially unstructured information. While ECM systems promise to increase and maintain information quality, to streamline content-website access related business processes, and to implementation poses several questions and challenges: Which content objects should be put under the control of the processes are affected improve business by the outdated technology be replaced? challenged to support practitioners environment. Be in answering these questions. PC Cengage Learning This is the eBook of the printed book and may not Data with Power include any media, codes, or print supplements that may come packaged with the bound book. Introducing Microsoft Power BI enables you to evaluate when and how to use Power BI. Get processes in your company by leveraging the available analytical and collaborative features of this sure to watch for the publication of Alberto Ferrari and Marco Russo's upcoming retail book, Analyzing

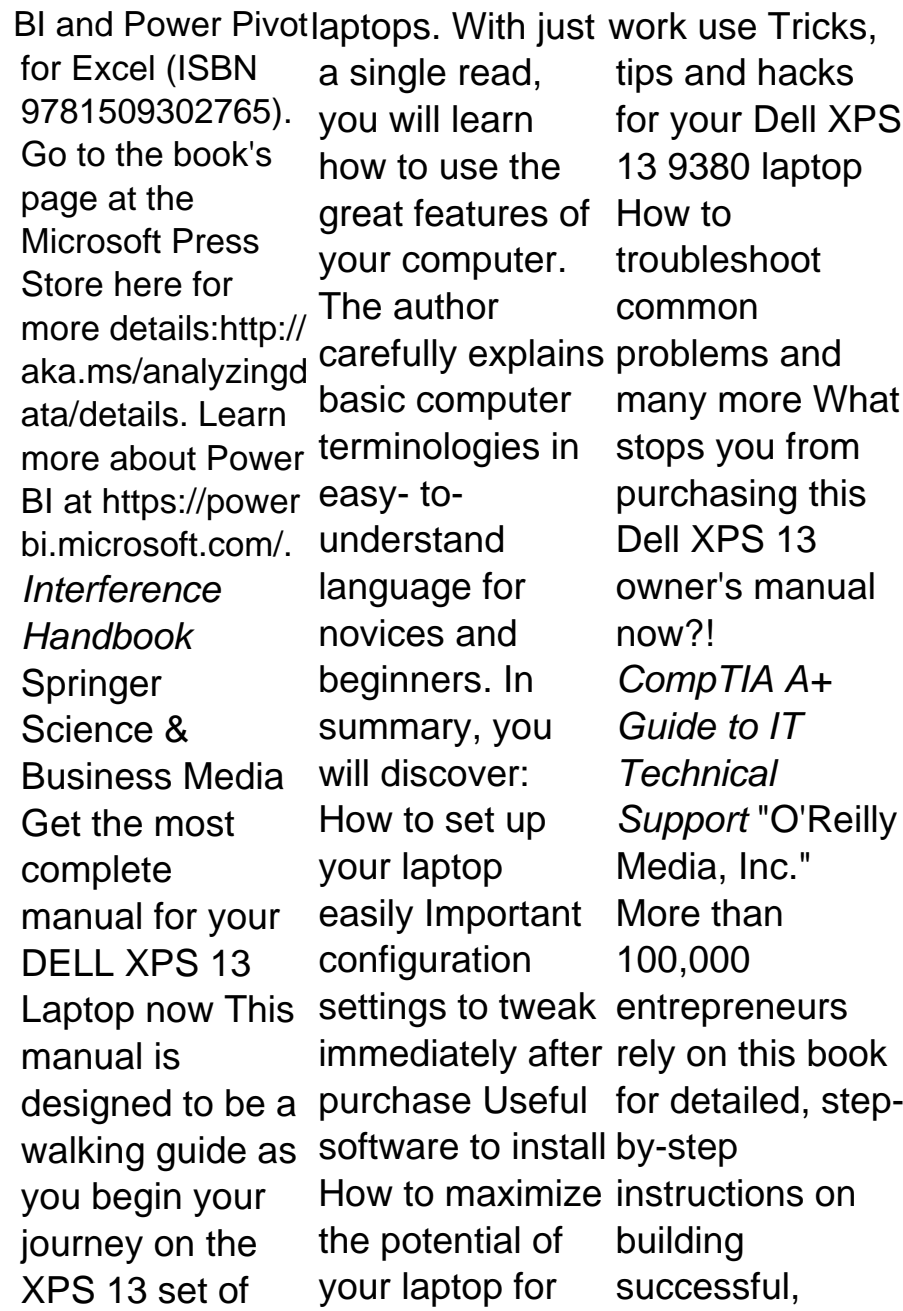

scalable, profitable startups. The Foundation pays hundreds of startup teams each year to follow the process outlined in the book, and it's taught at Stanford, Berkeley, Columbia and more than 100 other leading universities worldwide. Why? checklists that The Startup Owner's Manual by-step, as you **Development** process to work. that destroy created by

National Science Blank, co-creator method to bring guides you, step-company toward startup to put the Customer help you: • Avoid scalable profits. This method was startups' chances was originally renowned Silicon Use the Valley startup expert Steve with Eric Ries of the "Lean Startup" movement and tested and refined by him for organizing more than a decade. This 608-page how-to guide includes over 100 charts, graphs, and diagrams, plus 77 valuable guide you as you Compute how drive your profitability. It will repeatable, the 9 deadly sins The Startup for success •

Customer Development your business idea to life • Incorporate the Business Model Canvas as the principle for startup hypotheses • Identify your customers and determine how to "get, keep and grow" customers profitably • you'll drive your Owner's Manual published by

K&S Ranch Publishing Inc. and is now available from Wiley. The cover, design, and content are the same as the prior release and should not be considered a new or updated product. **A+ Guide to Managing & Maintaining Your PC** "O'Reilly Media, Inc." PCMag.com is a leading authority on technology, delivering Labsbased, independent reviews of the latest products and services. Our expert industry analysis and practical solutions help you make

better buying decisions and get more from technology. PC Mag Microsoft Press In early reviews, geeks raved about Windows 7. But if you're an ordinary mortal, learning what this new system is all about will be challenging. Fear not: David Pogue's Windows 7: The Missing Manual comes to the rescue. Like its predecessors, this book illuminates its subject with reader-friendly insight, plenty of

wit, and hardnosed objectivity for beginners as well as veteran PC users. Windows 7 fixes many of Vista's most painful shortcomings. It's speedier, has fewer intrusive and nagging screens, and is more compatible with peripherals. Plus, Windows 7 introduces a slew of new features, including better organization tools, easier WiFi connections and home networking setup, and even touchscreen computing for those lucky

enough to own the latest hardware. With this book, you'll learn how to: Navigate the desktop, including the fast system and back and powerful search function Take advantage of Window's apps and gadgets, and tap into 40 free programs Breeze InfoWorld the Web with Internet Explorer 8, and learn the email, chat, and videoconferencin g programs Record TV and radio, display photos, play music, and record any of these to DVD

using the Media Center Use your printer, fax, laptop, tablet PC, or smartphone with Windows 7 Beef up your up your files Collaborate and share documents Learning and other files by setting up a workaroup network Lulu.com For more than 40 years, **Computerworld** has been the leading source of technology news and information for IT influencers worldwide. Computerworld's award-winning Web site (Comput

erworld.com), twice-monthly publication, focused conference series and custom research form the hub of the world's largest global IT media network. PC Mag Cengage PCMag.com is a leading authority on technology, delivering Labsbased, independent reviews of the latest products and services. Our expert industry analysis and practical solutions help you make better buying decisions and get more from technology. **Computerworld** Cengage Learning

This step-by-step, extensive highly visual text updates to reflect activities, and provides you with current a comprehensive technology, introduction to managing and maintaining computer hardware. Written by bestselling author and educator Jean Andrews, A+ GUIDE TO HARDWARE, Sixth Edition closely integrates facilitate practical not be available the CompTIA A+ application and Exam objectives to prepare you for the hardware portions of the 220-801 and 220-802 certification exams. The new —including Sixth Edition also innovative tools, features techniques, and industry standards in the dynamic, fastpaced field of PC repair. Each chapter covers both core concepts and advanced topics, the product organizing material to encourage you to version. learn by doing. Supported by a wide range of supplemental resources to enhance learning the April 2018 interactive exercises and online study guides—this proven text offers an ideal way to prepare you for success as a professional PC repair technician. Important Notice: Media content referenced within description or the product text may in the ebook **Computer Buyer's Guide and Handbook** John Wiley & Sons "Microsoft's last Windows version, Update, is a glorious Santa sack full of new features

and refinements. What's still not included, though, is a single page of printed instructions. Fortunately, David Pogue is back to help you make sense of it all--with humor, authority, and 500 illustrations."--Page 4 of cover. **PC Mag** Harper Collins At nineteen, Michael Dell started his company as a freshman at the University of Texas with \$1,000 and has since built an industry powerhouse. As Dell journeys through his childhood adventures, ups and downs, and mistakes made

along the way, he reflects on invaluable lessons latest products learned. Michael Dell's revolutionary insight has allowed him to persevere against all odds, and Direct from Dell contains valuable information for any **InfoWorld** business leader. His strategies will show you effective This step-by-step, ways to grow your highly visual text business and will help you save time comprehensive on costly mistakes introduction to by following his direct model for success. PC Mag "O'Reilly Media, Inc." PCMag.com is a leading authority on technology, delivering Labsbased,

independent reviews of the and services. Our expert industry analysis and practical solutions help you make better buying decisions and get more from technology. "O'Reilly Media, Inc." provides a managing and maintaining computer hardware and software. Written by best-selling author and

educator Jean Andrews, A+ Guide to IT

9th Edition closely learn by doing. integrates the CompTIA+ Exam objectives to prepare you for the 220-901 and 220-902 certification exams. The new Ninth Edition also features extensive increased updates to reflect current technology, techniques, and industry standards supplemental in the dynamic, fast-paced field of PC repair and information technology. Each chapter covers both core concepts and advanced topics, organizing material to facilitate practical application and

Technical Support, encourage you to The new edition features more coverage of security, virtualization, new coverage of cloud computing, Linux and Mac OS, and emphasis on mobile devices. Supported by a wide range of resources to enhance learning with Lab Manuals, **CourseNotes** online labs and the optional MindTap that includes online labs, certification test prep and interactive exercises and activities, this

updated hardware, support technician proven text offers students an ideal way to prepare for success as a professional IT and administrator. Important Notice: Media content referenced within the product description or the product text may not be available in the ebook version. InfoWorld Que Publishing InfoWorld is targeted to Senior IT professionals. Content is segmented into Channels and Topic Centers. InfoWorld also celebrates people, companies, and projects. **InfoWorld**

Professionals in local and national government and in the private sector frequently need to draw on **Geographical** Information Systems (GIS), Remote Sensing (RS) and Global Positioning Systems physics. It also (GPS), often in an integrated manner. This manual shows a hands-on operator focuses on their how to work across the range of geospatial science and technology, whether as a user or as a contractor of modeling are services employing these technologies, and without either specialist education or substantial experience. The manual covers the fundamentals of each of these topical areas, providing the

requisite mathematics, computer science and physics necessary to understand how the technologies work, assuming some elementary background in calculus and shows how the technologies can be used together and commonalities. A number of applications such as mapping and environmental presented, and a website accompanies the book. **InfoWorld** PCMag.com is a

leading authority on technology, delivering Labsbased, independent reviews of the

latest products and services. Our expert industry analysis and practical solutions help you make better buying decisions and get more from technology. PC Mag PCMag.com is a leading authority on technology, delivering Labsbased, independent reviews of the latest products and services. Our expert industry analysis and practical solutions help you make better buying decisions and get more from technology.